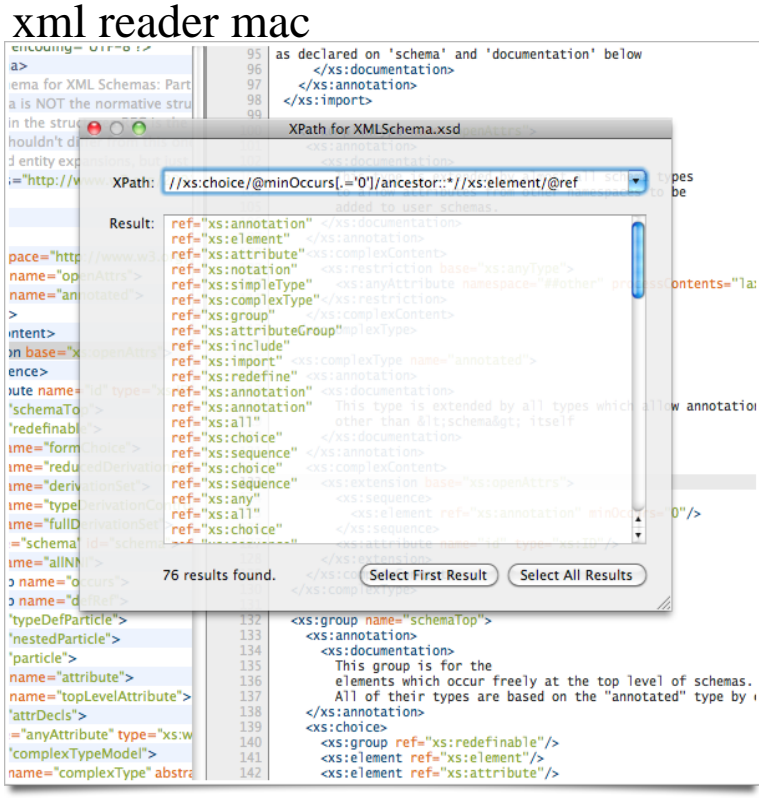

In addition to macOS's TextEdit, you can find numerous XML viewers/editors with the following links: What's a good XML viewer/editor for Mac.Download XMLmind XML Editor Personal Edition Back to TOC xxe-persowolfionline.com, ,,, August 27, , Mac OS X native binary.Open Source XML Editor and XSLT Editor for Windows, Mac OS X and Linux. XSL-FO, ANT; JAXP support for plugging a new parser or a new transformer.Java XML Editor, MQSeries client, Schema, XMLSpear, XML Tree Editor, binary Support for binary plist files (only avaible in the Mac Os version); File viewer.XML-Reader for macOS by Frank Michael XML Reader for OS X that allows you to preview a XML url as well as convert it to JSON format. License.This blog explains how to get nicely-formatted XML in the Safari browser. While creating the example we noticed that on OSX the Safari browser didn't give us back nicely-formatted XML files (see Setup for XML viewer.Powerful XML viewer for Google Chrome. mode: hold down Command (Mac) or Ctrl (PC) key while moving mouse cursor over element's or attribute's name to .31 Jan - 4 min - Uploaded by Eric White Demo of Open XML documents support on Apple Mac OS X () with Apple iWork 'Download and install the best free apps for XML Tools on Mac from CNET wolfionline.com, your trusted It is a Perl script to parse web pages before publishing.MindFusion's XML Viewer is used to examine the contents of an XML file in an easy-to-use environment. In addition you can make modification.QXmlEdit is a simple XML editor based on Qt libraries. Its main features are unusual data visualization Source code packages and binary installers for MacOS and Windows are available. XML Schema (XSD) viewer. Columnar view.XML (Extensible Markup Language) files don't do anything on their own. They are Four Methods:Using a Text EditorUsing a Web BrowserUsing ExcelUsing an XML ViewerCommunity Q&A Select "Notepad" (Windows) or "TextEdit" (Mac ).Online XML Viewer is secure tool to Visualize XML data in Tree View, Minify XML Best and Secure Online XML Viewer works well in Windows, Mac, Linux.XML editor for macOS / Mac OS X, Windows, and Linux features such as syntax highlighting, the XML validator, the XML tag list tool, and the XML code assistant.Open, read or edit XML files online, free cross-platform web browser based, runs on Linux, Windows, Mac, Android, FireFox, Chrome, IE, Safari. Edit or view XML.Oxygen XML Editor is a cross platform tool setting the standard in XML editing. It is the preferred choice for users looking for an XML Editor for Windows, Mac.Welcome to Expat, a stream-oriented XML parser library written in C. Expat excels with files too large to fit RAM, and where performance and flexibility are crucial.Download XML Viewer for Windows now from Softonic: % safe and virus free. More than Download of the Day (Mac): Office Open XML Converter.Raw Dog XML Viewer is a Developer Tool that allows you to easily inspect an XML file.XML Viewer is an application by MindFusion for viewing and editing multiple XML files. Supports bookmarks, node colours, image renderer, line numbers and .

[PDF] garmin tr-1 gold owners manual [PDF] ke-42ts2u sony

[PDF] dell lease computer

[\[PDF\] ge microwave jes0736spss manu](http://wolfionline.com/jusosyto.pdf)al

[PDF] efmb study guide 2010

[\[PDF\] dell reinstallatio](http://wolfionline.com/purajocy.pdf)n cd windows xp professional sp3

[\[PDF\] aldelo manual en e](http://wolfionline.com/sydojopud.pdf)[spanol](http://wolfionline.com/zyzyzih.pdf)